«обратную пирамиду» (рис.1).

Например, умножая 29 на 45, имеем

$$
\begin{array}{cccc}\n0 & 8 & 4 \\
& 3 & 6 \\
& & 1 & 0\n\end{array}
$$

5

Теперь осталось сложить «в столбик» выписанные числа, и ответ готов: 1305. В отличие от традиционного поразрядного умножения, здесь не нужно запоминать и держать «в уме» цифры, переносимые в старший разряд для складывания со следующим произведениem.

При возведении в квадрат двузначного числа 10 $a + b$ схема «обратной пирамиды» несколько упрощается

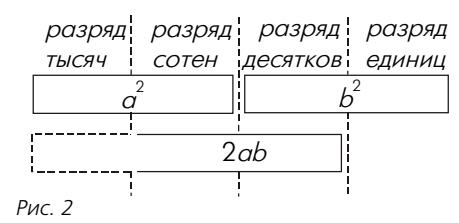

(рис.2).

Например, возводя в квадрат число 67, имеем

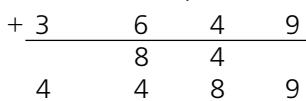

Этот способ удобен при устных расчетах. Если потренироваться, можно сравнительно легко возводить в квадрат все двузначные числа. Эксперименты с методом «обратной пирамиды» показали увеличение скорости вычислений примерно в 3 раза (конечно, степень улучшения зависит от конкретного человека). Более того, метод допускает естественное обобщение на многозначные числа.

На рисунке 3 приведен пример возведения в квадрат числа 3456789. В первой строке в ряд записываются квадраты цифр возводимого в квадрат числа по порядку. В следующей строке стоят удвоенные произведения соседних цифр, в следующей за ней строке - удвоенные произведения соседей «через одного» и т.д. Если какая-

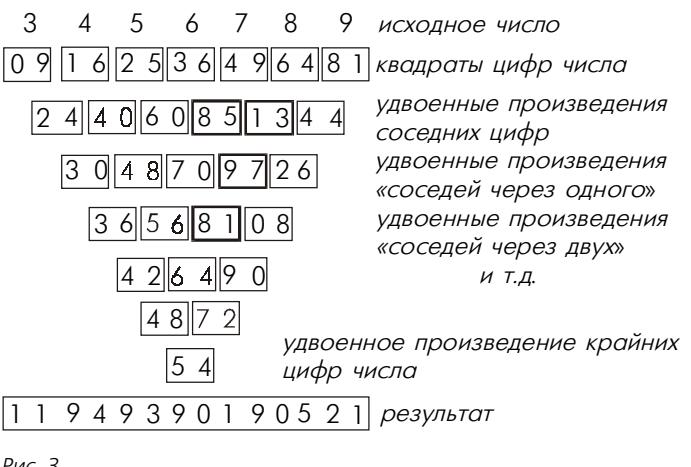

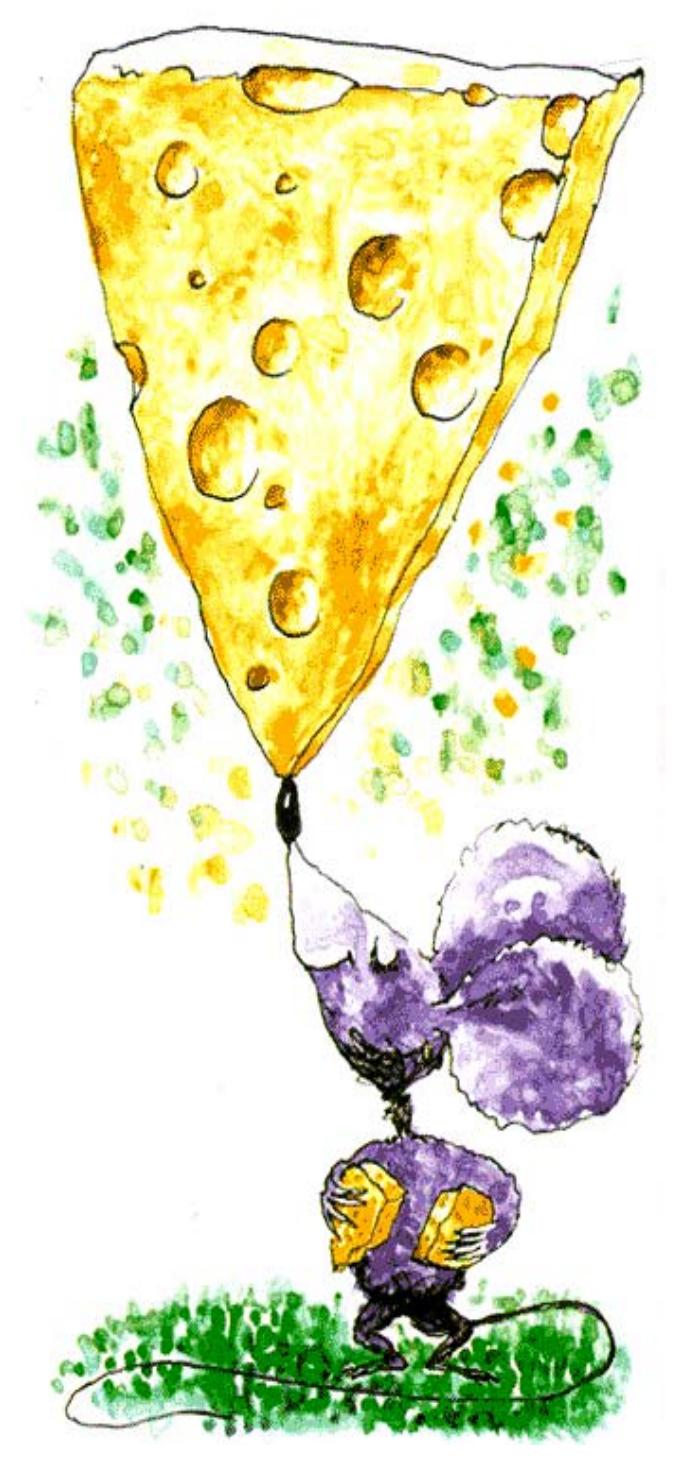

то цифра в квадрате своем дает однозначное число или если удвоенное произведение каких-либо цифр является однозначным числом, то в ячейке, отведенной для записи данного результата, в разряде десятков записывается 0, в разряде единиц - получившееся число. Если же, наоборот, при удвоении произведения получилось трехзначное число, начинающееся на 1 (других вариантов быть не может), то эта единица переносится в соседнюю слева ячейку в разряд единиц (на рисунке 3 ячейки, в которые была внесена единица, выделены толстыми линиями).